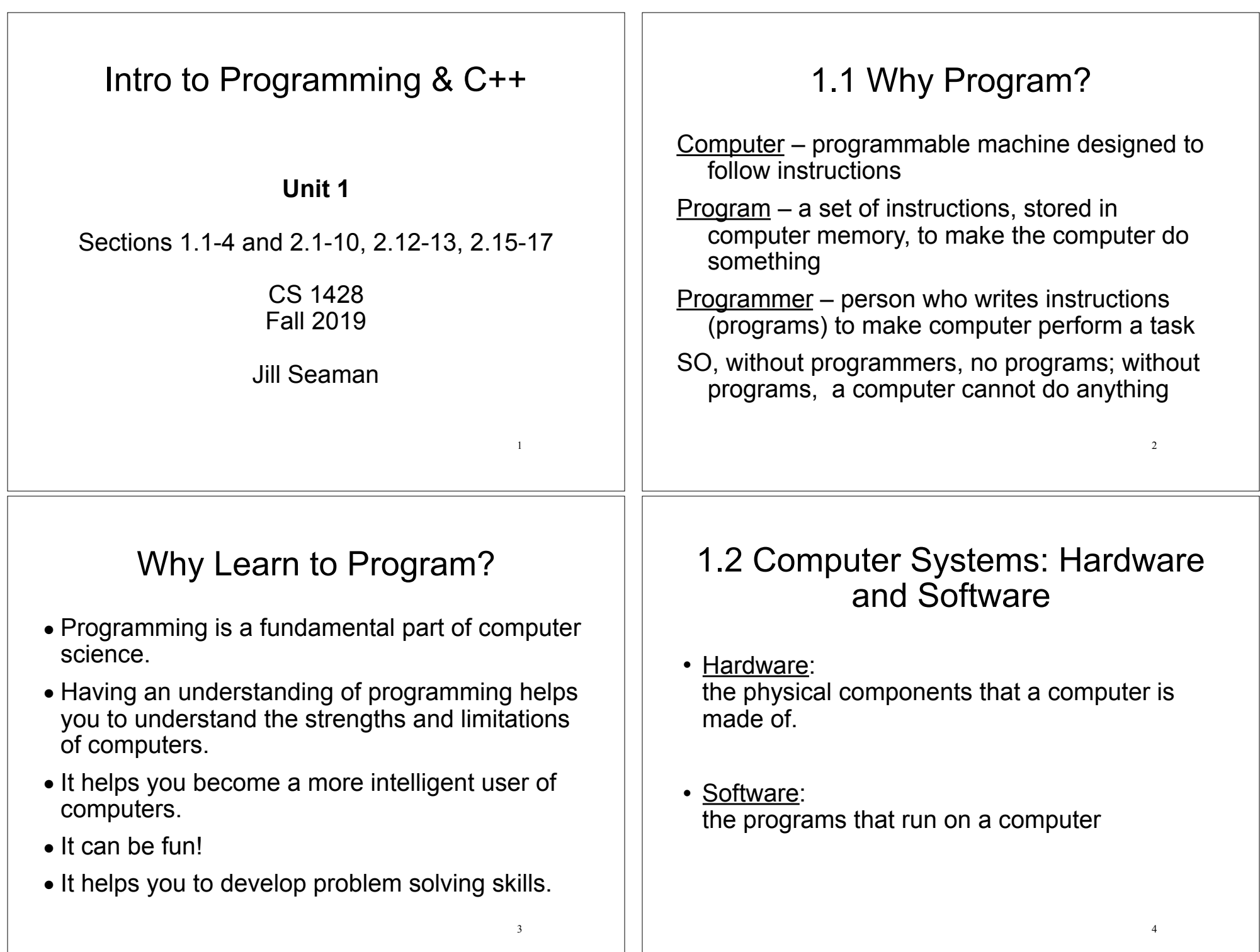

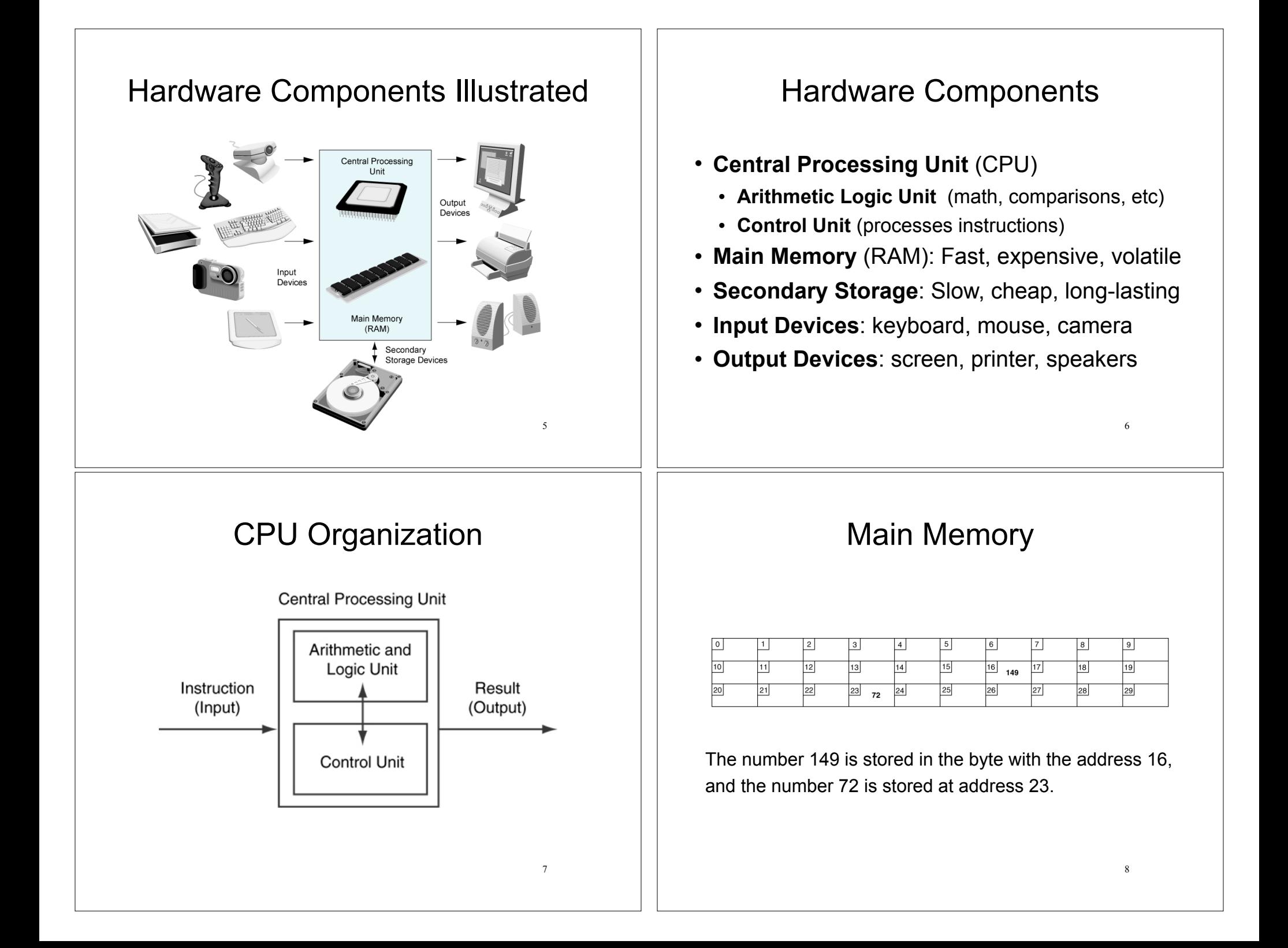

### 1.3 Programs and Programming Languages

- ! A program is a set of instructions that the computer follows to perform a task
- An algorithm:
	- ‣ A set of well-defined steps for performing a task or solving a problem.
- ‣ A step by step ordered procedure that solves a problem in a finite number of precise steps.
- An algorithm can be in any language (English, C++, machine code, etc).

 $\overline{9}$ 

## Programming Languages

- High Level Languages (like C++):
	- ‣ Words, symbols, numbers, i.e. **c = a + b**
	- ‣ Easier for humans to read and use
- Low Level Languages:
	- ‣ Load the number from location 2001 into the CPU, Load the number from location 2002 into the CPU, Add the two numbers, Store the result in location 2003
	- ‣ Instructions are encoded as a sequence of 1's and 0's
	- ‣ Computer understands this language (often called Machine Language).
- Programs written in high level language must be translated to machine language.

# Example (algorithm)

- 1.Display on screen: "how many hours did you work?"
- 2.Wait for user to enter number, store it in memory
- 3.Display on screen: "what is your pay rate (per hour)?"
- 4.Wait for user to enter rate, store it in memory
- 5.Multiply hours by rate, store result in memory
- 6.Display on screen: "you have earned \$xx.xx" where xx.xx is result of step 5.

**Note**: Computer does not speak English, it only understands its own "machine language"

### Translation Process

![](_page_2_Figure_24.jpeg)

 $1001011001101000010100111101010...$ 

Tony Gaddis, Starting out with C++: From Control Structures Through Objects 7th ed.

10

## 1.4 What is a Program Made of?

#### ! **Key Words**

- ‣ Have a special meaning in C++
- ‣ May only be used for their intended purpose.
- ‣ Also known as reserved words.
- ‣ Examples: using, namespace, int, double, and return

#### ! **Programmer-Defined Identifiers**

- ‣ Names made up by the programmer
- ‣ Not part of the C++ language
- ‣ Used to represent various things: variables (memory  $localions$ , functions, etc.  $13$

# More Program Elements

#### ! **Operators**

- ‣ Used to perform operations on data
- $\triangleright$  Examples: << >> =  $*$

### ! **Punctuation**

- ‣ Characters that mark the end of a statement, or that separate items in a list
- ‣ Examples: , ;

14

# More Program Elements

#### ! **Syntax**

- $\rightarrow$  The rules of grammar that must be followed when writing a program
- ‣ Controls the use of key words, operators, programmer-defined symbols, and punctuation
- ! **Lines and Statements** 
	- $\rightarrow$  A "line" is a single line in the body of a program
	- ‣ A "**statement**" is a complete instruction that causes the computer to perform some action
	- ‣ Example: cout  $\lt$  "How many hours did you work? "; 15

### Variables

- ! **Variable**: symbolic names that represent locations in the computer's memory (RAM).
	- ‣ The data may change while program is running!!
	- ‣ Each variable can store only one type of information (for example characters, integers, real numbers).
- ! **Variable Definition (or Declaration)** 
	- ‣ A statement that causes a variable to be created in memory.
	- $\rightarrow$  The data type of a variable must be indicated in the variable definition.
	- ‣ Example: double hours; (double is a data type corresponding to real numbers) <sup>16</sup>

![](_page_4_Figure_0.jpeg)

![](_page_5_Picture_187.jpeg)

![](_page_6_Picture_181.jpeg)

 $\Box$ 

![](_page_7_Picture_209.jpeg)

#### 2.8 The C++ string class • Sequences of characters • May require the string header file: #include <string> • To declare string variables in programs: • To assign literals to variables: firstName = "George"; lastName = "Washington"; • To display via cout cout << firstName << " " << lastName; 33 OUTPUT: George Washington string firstName, lastName; 2.9 Floating-Point Data Types 34 • Real numbers such as 12.45, and -3.8 ! Typical ranges (may vary on different systems): • Floating-point literals can be represented in – Fixed point (decimal) notation: 31.4159 0.0000625 – E (scientific) notation: 3.14159E1 6.25e-5 Data Type: Range of values: float  $+/- 3.4e +/- 38 (~7 \text{ digits of precision})$ double  $+/- 1.7e +/- 308 (~15$  digits of precision) 2.10 The bool Data Type 35 • The values true and false. • Literal values: true, false  $\cdot$  (false is equivalent to 0, true is equivalent to 1) int main() { bool boolValue; boolValue = true; cout << boolValue << endl; boolValue = false; cout << boolValue << endl; return 0; } 1 0 output screen: 2.12 More about Variable Assignments and Initialization 36 ! To **initialize** a variable means to assign it a value when it is declared:  $\rightarrow$  int length = 12; • You can define and initialize multiple variables at once (and change them later) : int length =  $12$ , width =  $5$ , area; area =  $35;$  $l$ ength = 10: area  $=40$ ;

![](_page_9_Figure_0.jpeg)

# 2.17 Programming Style

- The visual organization of the source code
- Includes the use of spaces, tabs, and blank lines
- Includes naming of variables, constants.
- Includes where to use comments.
- Purpose: improve the readability of the source code

41

# Programming Style

Common elements to improve readability:

- Braces { } aligned vertically
- Indentation of statements within a set of braces
- Blank lines between declaration and other statements
- Long statements intentionally broken up over multiple lines.

See the Style Guidelines on the class website. You must follow these in your programming assignments.